# **DMALINK® WORLD-CLASS CURRENCY TRADING TOOLS**

## **ELECTRONIC e-FX MARKETP** ÁCE

# **FX/BULLION API COMNEGTIVITY CUID:**

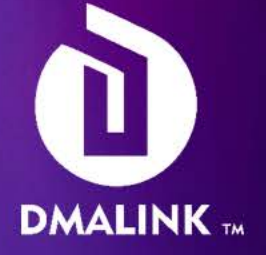

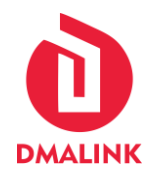

#### **Notices**

© 2023 DMA LINK Limited. This document is distributed for information purposes only and does not form part of or constitute an agreement with DMA LINK Limited. Current and prospective DMALINK products, services and processes are liable to change from time to time without notice and accordingly no liability of any nature (in contract, tort or otherwise, including for misrepresentation) can be accepted by DMALINK in relation to this document, unless otherwise agreed with DMALINK.

**Usage of the GUI and API is subject to our Platform Agreement, Fee Schedule, Operating Procedures.** The latest terms are available online on our website:

#### **[www.dmalink.com/agreement](https://www.dmalink.com/agreement)**

Prospective Platform Users, market makers and takers, can submit our onboarding form to request a live trading account, subject to Terms and Prime Broker NOP credit limit approval:

**[www.dmalink.com/onboarding](http://www.dmalink.com/onboarding)**

#### **Business Support**

The DMALINK Business Support team operates 24/5.5 over three time zones and are available to deal with any problems or queries.

For support queries, please call or email

ops@dmalink.com +44 (0) 20 7117 2517

Alternatively, you can submit a support ticket electronically:

**[www.dmalink.com/client-support-hub](https://www.dmalink.com/client-support-hub)**

Information contained within this manual:

- must be kept confidential,
- must not be copied or distributed and
- may be used only by users of DMALINK

No employee or other representative of DMALINK has authority to incur liability on behalf of DMALINK in relation to this document. Our electronic trading services are supplied exclusively in accordance with DMALINK Standard Platform Terms. Infinium is a registered trademarks of DMA LINK Limited.

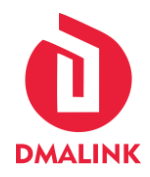

#### **About this manual**

This manual provides information required by Platform Users to access electronic foreign exchange and bullion prices streamed by DMALINK. The Introduction chapter provides an overview of the API. The subsequent chapters provide instruction on the use of the various components of the system.

We work with multiple FIX API providers. For the purpose of eFX and bullion price distribution in London (LD4) and New York (NY4) we connect Platform Users through our OneZero hub and FIX API.

Other products may require connectivity to a different API which we will communicate with Platform Users. For instance, specific liquidity sources or products may be available through Fluent Technologies or other Systems.

It is intended that this manual is read on-line in pdf format using Adobe Acrobat reader. Cross reference links are highlighted in red text and provide a means of navigating to related information. It may also be printed.

#### **Who this manual is for**

This manual is designed for use by Platform Users of DMALINK. A trader uses the API system to:

- View prices, spread and depth from any of the pools of liquidity assigned
- Submit quotes/orders
- Monitor positions and exposures in real-time view

#### **DMALINK solution overview**

DMALINK™ is an established FX cash and precious metals execution platform supporting some of the world's largest institutional participants to effectively manage their exposure across 63 currency pairs through our wide-reaching network of regional liquidity access points in London (LD6) and New York (NY4).

As part of proven FIX and Binary API and GUI technology powered by independent mid-rate reference data, we help to automate and simplify the FX trading and reporting operations of our clients. We provide a true measure of cost of execution as standard.

DMALINK is the only bank and exchange-independent ECN that enables market makers to offer their regional pricing to clients at \$0 brokerage fee. Clients benefit from improved top of book pricing vs other traditional venues.

Please consult the solution sheet for detailed platform features:

**[dmalink.com/solution](https://www.dmalink.com/solution)**

# FIX 4.4 Trade /Quote Specification

### *Confidential and Proprietary*

All information contained in this document is proprietary information of oneZero Financial Systems LLC and should only be distributed, shared or otherwise made available to customers and partners of oneZero Financial Systems under an existing NDA agreement.

Version 1.6.0 – November 7, 2019

#### **Contents**

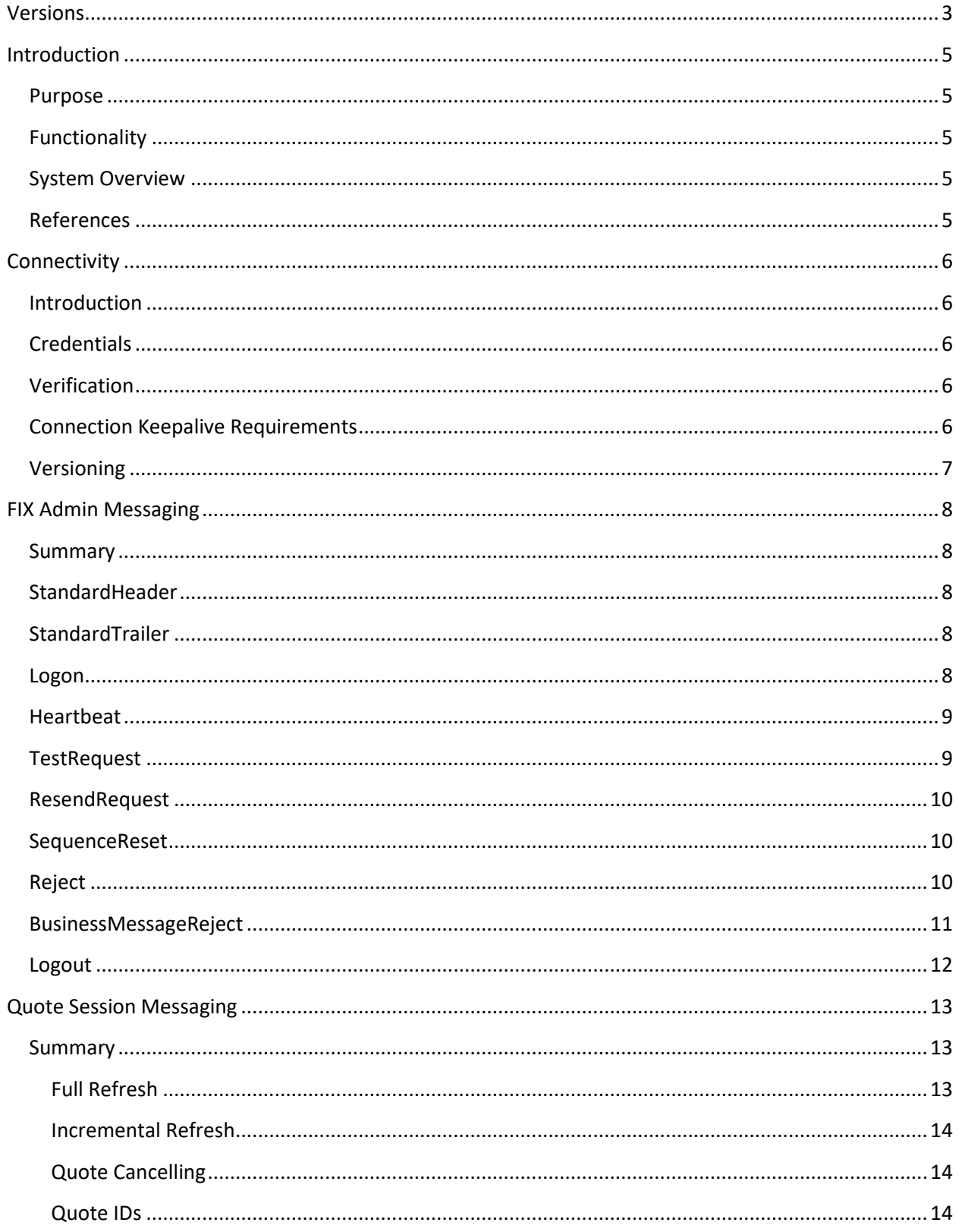

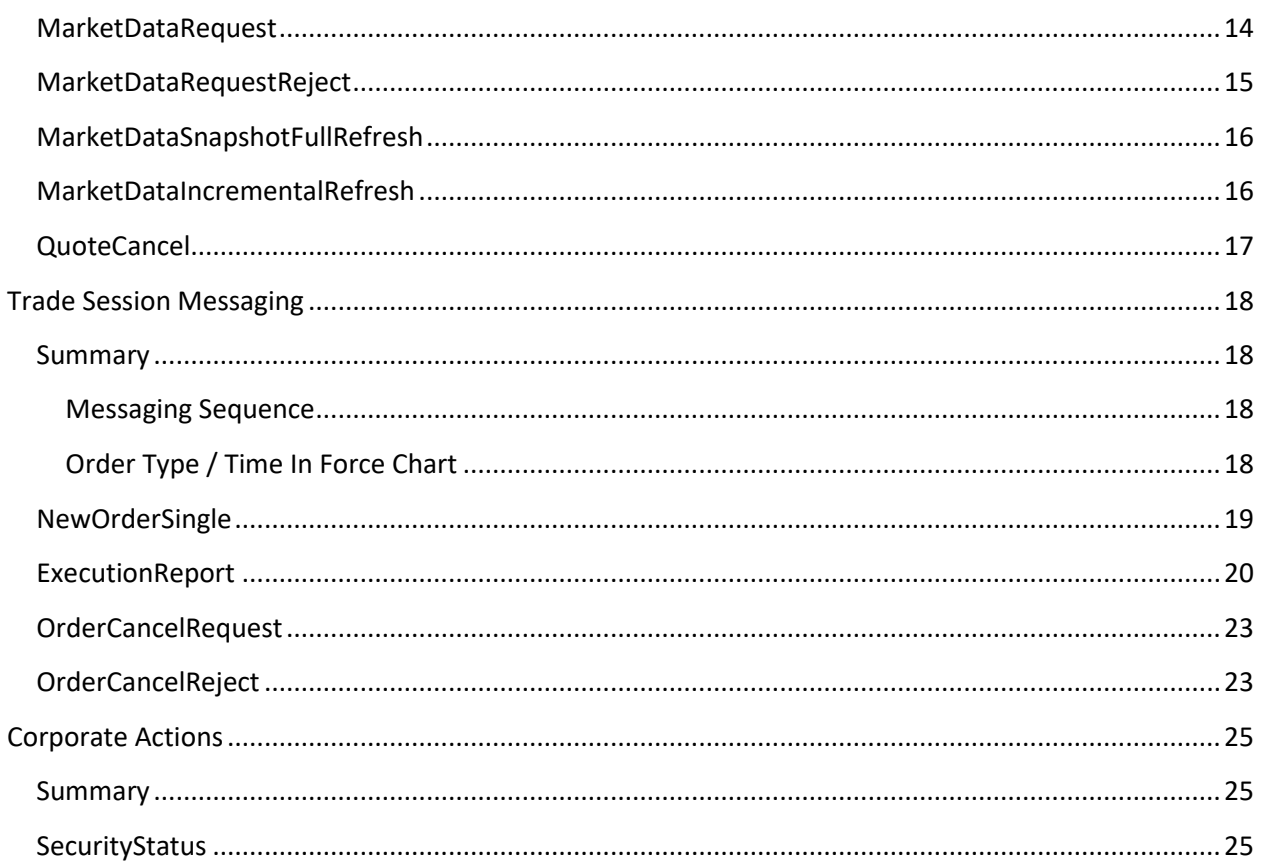

#### <span id="page-6-0"></span>**Versions**

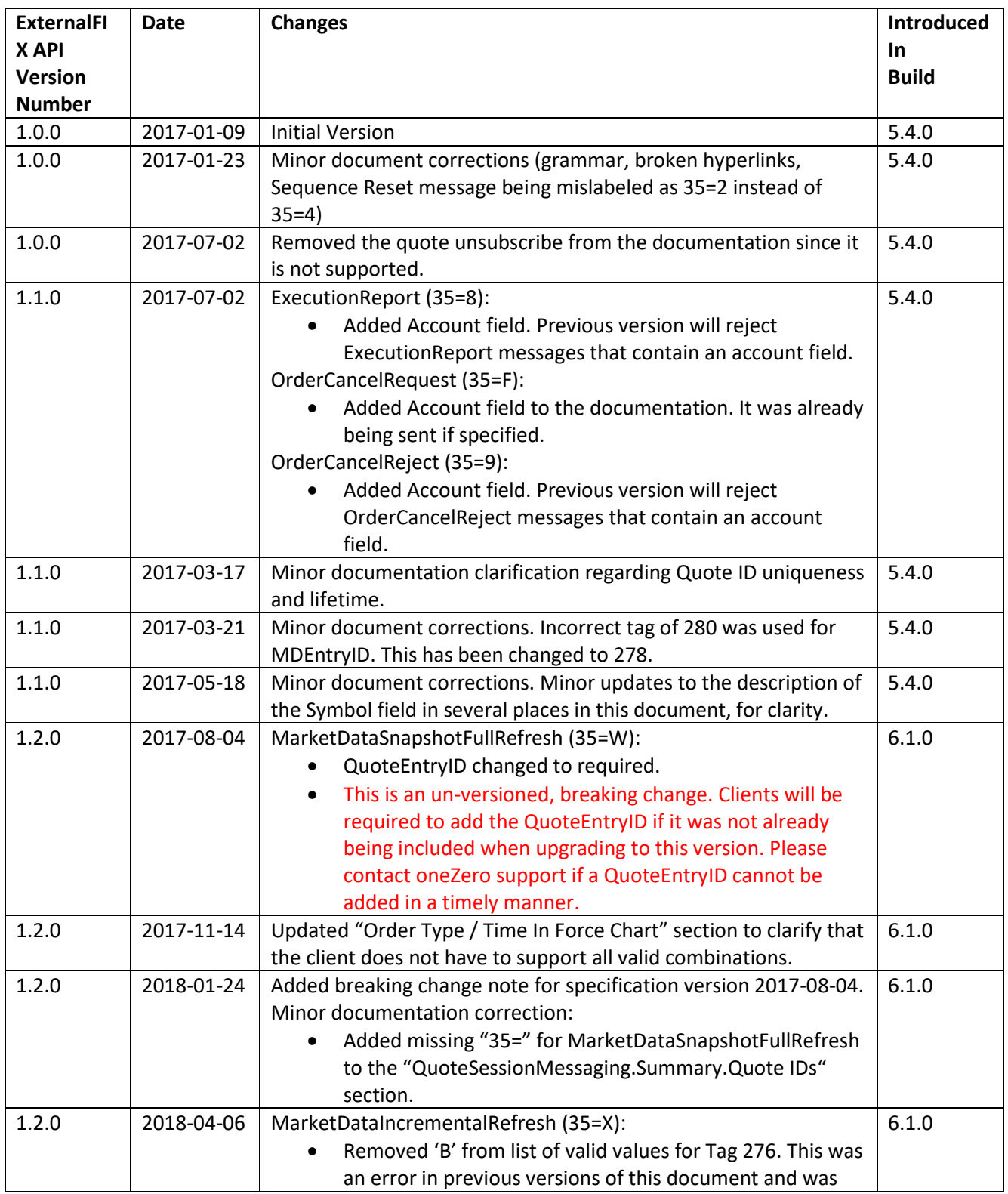

![](_page_7_Picture_147.jpeg)

#### <span id="page-8-1"></span><span id="page-8-0"></span>**Introduction**

#### **Purpose**

The purpose of this document is to outline the rules of engagement for interfacing with the oneZero Financial Systems Gateway via the Financial Information eXchange (FIX) protocol in order to publish quote data and receive trades.

#### <span id="page-8-2"></span>**Functionality**

The oneZero External FIX 4.4 API is designed specifically for spot markets, foreign exchange (FX), and contracts for difference (CFDs). The FIX API into oneZero's quote/trade routing engine is designed for the following functionalities:

- Connectivity
- Quote Streaming (Subscription)
- Order Execution

#### **System Overview**

<span id="page-8-3"></span>![](_page_8_Figure_9.jpeg)

#### <span id="page-8-4"></span>**References**

More information on oneZero Financial Systems, LLC and the oneZero Financial Systems Gateway can be found at our website[: www.onezero.com](file://///oz.corp/OZ/oneZero%20Financial/onezero/Support/FIX%20Specificiations/www.onezero.com)

Documentation and standards for the FIX Protocol are available from the FIX Protocol Limited organization via their website: [www.fixprotocol.org](file://///oz.corp/OZ/oneZero%20Financial/onezero/Support/FIX%20Specificiations/www.fixprotocol.org)

#### <span id="page-9-1"></span><span id="page-9-0"></span>**Connectivity**

#### **Introduction**

Connecting to the oneZero External FIX 4.4 API:

- 1) Client opens socket connection to oneZero FIX Server on pre-defined port.
- 2) Client sends FIX Logon Request (35=A)
- 3) oneZero Gateway sends FIX Logon Response (35=A)
- 4) oneZero / Client exchange Heartbeat (35=0)

#### <span id="page-9-2"></span>**Credentials**

Customers connecting to the oneZero External FIX API will receive the following information from oneZero which should remain configurable within their FIX Engine:

![](_page_9_Picture_157.jpeg)

Prior to connecting to oneZero arrangements must be made to adjust the oneZero firewall to permit the IP from which the client will be connecting.

#### <span id="page-9-3"></span>**Verification**

Prior to testing FIX API conformance all clients connecting to oneZero via FIX should run a network connectivity test using a TELNET protocol client application. In Microsoft Windows, open the COMMAND PROMPT and enter (for both quotes and trades):

TELNET <IP Address> <Port>

A blank screen indicates success, for any error contact oneZero IT.

#### <span id="page-9-4"></span>**Connection Keepalive Requirements**

Clients connected to oneZero are required to send a Heartbeat (35=0) to oneZero, on each connected FIX session, at least once every 30 seconds. Sessions that do not fulfill this requirement may be disconnected for lack of communication.

#### <span id="page-10-0"></span>**Versioning**

The target oneZero External FIX API version number is specified by the client in the Logon (35) request message in a custom field, OZExternalFIXSpecVersion (33000). When the Logon request is received, oneZero will check if the requested version is compatible with the configured version of the running FIX engine. If the versions are not compatible a Reject message will be sent. If the versions are compatible, then the version in use by the oneZero FIX engine will be added to the Logon Response.

#### <span id="page-11-1"></span><span id="page-11-0"></span>**FIX Admin Messaging**

#### **Summary**

Admin messages are used to establish, maintain, and terminate all FIX sessions.

Please note that the BusinessMessageReject (3) is not an admin message; however, it serves a similar purpose as the admin level messages and is used by both the Quote and Trade sessions.

#### <span id="page-11-2"></span>**StandardHeader**

The standard header included on all FIX Messages sent/received by oneZero.

![](_page_11_Picture_258.jpeg)

#### <span id="page-11-3"></span>**StandardTrailer**

The standard trailer included on all FIX Messages sent/received by oneZero.

![](_page_11_Picture_259.jpeg)

#### <span id="page-11-4"></span>**Logon**

A Logon request (A) is sent by the client to oneZero to initiate a FIX session. The target oneZero External FIX API version should be specified in the custom field OZExternalFIXSpecVersion (33000).

A Logon response is sent by oneZero to the client if the Logon request is accepted. OZExternalFIXSpecVersion (33000) will contain the oneZero External FIX API version in use by the oneZero FIX Engine.

**Note:** Se[e FIX Messaging -](#page-10-0) Versioning section above for additional information about oneZero External FIX API versioning.

![](_page_12_Picture_268.jpeg)

#### <span id="page-12-0"></span>**Heartbeat**

A Heartbeat (35=0) is sent by either oneZero or the client as a keep-alive and means of verifying FIX connectivity. A Heartbeat is also sent in response to a TestRequest (35=1).

Client connections should send a Heartbeat to oneZero, at a minimum, every 30 seconds.

**Note:** Se[e Connection Keepalive Requirements](#page-9-4) section above for additional heartbeat requirements oneZero places on client sessions.

![](_page_12_Picture_269.jpeg)

#### <span id="page-12-1"></span>**TestRequest**

A TestRequest (35=1) is sent by either oneZero or the client as a means of verifying two-way FIX connectivity. A Heartbeat (35=0) is sent in response to a TestRequest.

![](_page_12_Picture_270.jpeg)

Copyright © 2013 - 2019 – oneZero Financial Systems, LLC Confidential and Proprietary

![](_page_13_Picture_231.jpeg)

#### <span id="page-13-0"></span>**ResendRequest**

The ResendRequest (35=2) is sent by either oneZero or the client to initiate the retransmission of messages. This function is utilized if a sequence number gap is detected, if the receiving application lost a message, or as a function of the initialization process.

![](_page_13_Picture_232.jpeg)

#### <span id="page-13-1"></span>**SequenceReset**

A SequenceReset (35=4) is sent by either oneZero or the client to specify the new sequence number to reset to as the value of the next sequence number to be expected by the message recipient immediately following this message and/or sequence numbers being skipped.

![](_page_13_Picture_233.jpeg)

#### <span id="page-13-2"></span>**Reject**

A Reject (35=3) is sent by either oneZero or the client in response to an unsupported or malformed, admin-level FIX message. When possible, a reason and explanation for the rejection is supplied in the SessionRejectReason (373) and Text (58) fields, respectively.

**Note**: A Reject is sent in response to unsupported or malformed, admin-level messages while a BusinessMessageReject (j) is sent in response to unsupported or malformed, application-level messages.

**Note**: A FIX level reject is different than a trade level reject, which would be sent via an ExecutionReport (35=8). The Reject is only for admin-level message rejects.

![](_page_14_Picture_263.jpeg)

#### <span id="page-14-0"></span>**BusinessMessageReject**

A BusinessMessageReject (j) is sent by either oneZero or the client in response to an unsupported or malformed FIX application-level message. When possible, a reason and explanation for the rejection is supplied in the BusinessRejectReason (380) and Text (58) fields, respectively.

**Note**: A Reject (35=3) is sent in response to unsupported or malformed, admin-level messages while a BusinessRejectMessage is sent in response to unsupported or malformed, applicationlevel messages.

**Note**: A FIX level reject is different than a trade level reject, which would be sent via an ExecutionReport (35=8). The BusinessMessageReject is only for application-level message rejects.

![](_page_14_Picture_264.jpeg)

![](_page_15_Picture_155.jpeg)

#### <span id="page-15-0"></span>**Logout**

A Logout (35=5) is sent by either oneZero or the client to terminate a FIX session. When applicable, a reason for the Logout will be provided in the Text (58) field.

![](_page_15_Picture_156.jpeg)

#### <span id="page-16-1"></span><span id="page-16-0"></span>**Quote Session Messaging**

#### **Summary**

Once connected to the oneZero External FIX API Quote Session, oneZero will subscribe to streaming quote updates from the client using a MarketDataRequest (V) with SubscriptionRequestType (263) set to Subscribe (1, Snapshot + Updates). A single MarketDataRequest will be sent per Symbol (55). The client will respond with a MarketDataRequestReject (Y) for a request that is malformed or references an invalid symbol.

oneZero can cancel streaming for any symbol, or a group of symbols, using a MarketDataRequest (V) with SubscriptionRequesType (263) set to Disable Previous Update (2).

oneZero will not send a MarketDataRequest (V) with SubscriptionRequesType (263) set to Snapshot Only (0).

oneZero supports two methods for streaming quotes, FullRefresh (0) and IncrementalRefresh (1). The method to use for the session will be sent in the first MarketDataRequest in the MDUpdateType (265) field. The method will remain the same for subsequent requests within the session.

#### <span id="page-16-2"></span>**Full Refresh**

For any valid MarketDataRequest (V) with an MDUpdateType (265) set to FullRefresh (0), the client will respond with a MarketDataSnapShotFullRefresh (W) for each symbol and continue streaming quote updates for the duration of the FIX session.

#### *Messaging Sequence*

- oneZero sends a MarketDataRequest (V), Subscribe (1), FullRefresh (0) for each desired Symbol (55).
- For each MarketDataRequest, the client responds with:
	- o MarketDataRequestReject (Y) if the symbol is invalid.
	- o MarketDataSnapShotFullRefresh (W) if the symbol is valid.
- For subscribed symbols, the client sends:
	- MarketDataSnapShotFullRefresh for changes to symbols.
- All streaming stops upon Logout (5).

![](_page_16_Figure_16.jpeg)

#### <span id="page-17-0"></span>**Incremental Refresh**

For any valid MarketDataRequest (V) with an MDUpdateType (265) set to IncrementalRefresh (1), the client will respond with a MarketDataIncrementalRefresh (X) with MDUpdateAction (279) set to New (0). The client will send any changes regarding a subscribed symbol to oneZero via a MarketDataIncrementalRefresh with MDUpdateAction set to Change (1). If the client deletes the symbol then a MarketDataIncrementalRefresh with MDUpdateAction set to Delete (2) will be sent to oneZero.

#### *Messaging Sequence*

- oneZero sends a MarketDataRequest (V), Subscribe (1), IncrementalRefresh (1) for each desired Symbol (55).
- For each MarketDataRequest, the client responds with:
	- o MarketDataRequestReject (Y) if the symbol is invalid.
	- o MarketDataIncrementalRefresh (X) New (0) for each valid symbol.
- For subscribed symbols, the client sends:
	- o MarketDataIncrementalRefresh Change (1) for changes to symbols.
	- o MarketDataIncrementalRefresh Delete (2) for removed symbols.
- All streaming stops upon Logout (5).

![](_page_17_Figure_11.jpeg)

#### <span id="page-17-1"></span>**Quote Cancelling**

A quote sent by the client to oneZero can be cancelled using the QuoteCancel (35=Z) message. Please note that quotes can only be cancelled by referencing the symbol. Cancelling by an ID is not currently supported.

#### <span id="page-17-2"></span>**Quote IDs**

All quotes for a given symbol must have a unique ID; uniqueness must be guaranteed for, at a minimum, the duration of the session. The field designated for this ID will be QuoteEntryID (299), MDEntryID (278), or QuoteID (117) for the MarketDataSnapshotFullRefresh (35=W), MarketDataIncrementalRefresh (35=X), or NewOrderSingle (35=D) messages, respectively.

#### <span id="page-17-3"></span>**MarketDataRequest**

A MarketDataRequest (35=V) is sent by oneZero to the client to request market data for a given Symbol (55) or to change the SubscriptionRequestType (263) for a given Symbol. The

SubscriptionRequestType will be set to Subscribe (1) to begin quote streaming. The MDUpdateType (265) will be set to either FullRefresh (0) or IncrementalRefresh (1). The MDUpdateType will be the same for all MarketDataRequests within a single session. There will always be two MDEntryTypes (267) with the first set to Bid (0) and the second set to Offer (1). There will always be one Symbol.

![](_page_18_Picture_323.jpeg)

#### <span id="page-18-0"></span>**MarketDataRequestReject**

A MarketDataRequestReject (35=Y) is sent by the client to oneZero in response to a MarketDataRequest (35=V) that cannot be processed. If applicable the reason for the rejection should be specified in MDReqRejReason (281). Any additional information about the rejection should be stored in Text (58).

![](_page_18_Picture_324.jpeg)

![](_page_19_Picture_329.jpeg)

<span id="page-19-0"></span>**<Standard Trailer>**

#### **MarketDataSnapshotFullRefresh**

A MarketDataSnapshotFullFefresh (35=W) is sent by the client to oneZero in response to a MarketDataRequest (35=V). The message contains all of the market data for the requested Symbol (55).

![](_page_19_Picture_330.jpeg)

#### <span id="page-19-1"></span>**MarketDataIncrementalRefresh**

A MarketDataIncrementalRefresh (35=X) is sent by the client to oneZero when one or more market data entries has been added, changed, or deleted.

![](_page_19_Picture_331.jpeg)

![](_page_20_Picture_293.jpeg)

#### <span id="page-20-0"></span>**QuoteCancel**

A QuoteCancel (35=Z) is sent by the client to oneZero to cancel the previous quote for a specified Symbol(s) (55). QuoteCancels are only sent for 1..n symbols or for all symbols depending on the QuoteCancelType (298).

A quote can only be canceled by Symbol (55). Canceling a quote by QuoteEntryID (299), MDEntryID (278), or QuoteID (117) is not currently supported.

A QuoteStatusReport (35=AI) will not be sent by oneZero in response to the QuoteCancel.

![](_page_20_Picture_294.jpeg)

#### <span id="page-21-1"></span><span id="page-21-0"></span>**Trade Session Messaging**

#### **Summary**

Once connected to the oneZero External FIX API Trade Session, oneZero will request a trade by sending a NewOrderSingle (D). The client will respond immediately with an ExecutionReport (8) with an ExecType (150) of PendingNew (A). An order never made working due to credit or other failures will receive an ExecType Rejected (8). In the case an order is partially filled, individual ExecutionReports must be sent for EACH partial fill with OrdStatus (39) PartiallyFilled (1). Once an order is completely filled, an ExecutionReport with ExecType Fill (2) must be sent. In the case the order times out, or is canceled by oneZero an ExecutionReport with ExecType Canceled (4) must be sent. The CumQty (14) field in the Canceled report will reflect any partial fills that happened for the canceled order.

If oneZero wishes to cancel the processing of a trade, an OrderCancelRequest (F) will be sent. If the order cannot be canceled, an OrderCancelReject (9) must be sent by the client in response. Alternatively, the client FIX API will return an ExecutionReport with type Canceled (4) once the order completes, with any filled quantity indicated as described above.

#### <span id="page-21-2"></span>**Messaging Sequence**

- oneZero Sends NewOrderSingle (D).
- The client responds with ExecutionReport (8) with ExecType (150) set to PendingNew (A).
- The client responds with 0..n ExecutionReport(s) with OrdStatus (39) set to PartiallyFilled (1) and ExecType (150) set to Trade (F).
- The client responds with an ExecutionReport with ExecType set to:
	- o Trade (F) for a completed order.
	- o Canceled (4) for a cancelled order.
	- o Rejected (8) for a rejected order.

![](_page_21_Figure_12.jpeg)

#### <span id="page-21-3"></span>**Order Type / Time In Force Chart**

The following chart outlines the order and time-in-force types that can be supported by the client.

![](_page_21_Picture_242.jpeg)

![](_page_22_Picture_328.jpeg)

#### <span id="page-22-0"></span>**NewOrderSingle**

A NewOrderSingle (D) is sent by oneZero to the client to submit an order for execution.

**Note:** Se[e Quote](#page-9-4) Session Messaging – Summary – Quote IDs section above for additional information about quote identification.

![](_page_22_Picture_329.jpeg)

![](_page_23_Picture_271.jpeg)

#### <span id="page-23-0"></span>**ExecutionReport**

An execution report message is sent by the client to oneZero in response to a NewOrderSingle (D). The execution report will be used for one of the following:

- confirm the receipt of an order,
- confirm changes to an existing order (i.e. accept cancel and replace requests),
- relay order status information,
- relay fill information on working orders,
- relay fill information on tradeable or restricted tradeable quotes reject orders,
- or report post-trade fees calculations associated with a trade.

![](_page_23_Picture_272.jpeg)

![](_page_24_Picture_283.jpeg)

![](_page_25_Picture_297.jpeg)

![](_page_26_Picture_264.jpeg)

#### <span id="page-26-0"></span>**OrderCancelRequest**

An OrderCancelRequest (F) is sent by oneZero to the client to request the cancelation for all of the remaining quantity of an existing order.

![](_page_26_Picture_265.jpeg)

#### <span id="page-26-1"></span>**OrderCancelReject**

An OrderCancelReject (9) is sent by the client to oneZero in response to an OrderCancelRequest (F) that cannot be honored.

![](_page_26_Picture_266.jpeg)

![](_page_27_Picture_177.jpeg)

#### <span id="page-28-1"></span><span id="page-28-0"></span>**Corporate Actions**

#### **Summary**

The oneZero External FIX API supports the processing of Corporate Actions within the Trade Session. The supported corporate actions are Contract for Difference (CFD) Dividends and CFD Splits.

#### <span id="page-28-2"></span>**SecurityStatus**

A SecurityStatus (f) is sent by the client to oneZero to report changes in status of a security. The CorporateAction (292) must be either CFDDividends (A) or CFDSplits (J).

![](_page_28_Picture_281.jpeg)

![](_page_29_Picture_24.jpeg)